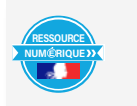

Nom et prénom de l'auteur de l'article : Michael EUSTACHE Nom et logo de la ressource partenaire d'Eduthèque utilisée : Lumni Niveau concerné : Cycle 3

Thème/Chapitre concerné : Langage oral – Parler en prenant en compte son auditoire

**Objectif disciplinaire :** Utiliser les techniques de mise en voix des textes littéraires.

# **Pré-requis :**

Avoir étudié le poème « Le cancre » au préalable avec les élèves pour en comprendre les subtilités. A ce titre, le livret pédagogique associé à la ressource et disponible en téléchargement (après identification via Eduthèque) peut être un appui pertinent pour l'enseignant.

## **Différenciation pédagogique envisagée :**

- Mise à disposition ou non du poème lors de la mise en voix de l'élève
- Travail en binômes pour une mise en voix en duo

Source du document Eduthèque utilisé et [lien URL](https://enseignants.lumni.fr/fiche-media/00000002284/le-cancre.html)

## **Le document est accessible :**

- $\boxtimes$  En streaming (uniquement depuis le site)
- $\boxtimes$  En téléchargement (possibilité d'enregistrer le document sur une clé USB par exemple)

**Matériel nécessaire :** Vidéoprojecteur ou TBI/VPI

**Document fourni à l'élève** : Poésie « Le cancre » en version papier

## **Evaluation envisagée :**

Être capable de mettre en voix un texte littéraire. L'évaluation peut se faire à partir d'une grille d'analyse comprenant des critères définis en commun par l'enseignant-e et les élèves :

- Critères liés au déchiffrage : fluidité, articulation…
- Critères liés à la mise en évidence des constituants syntaxiques de la phrase : découpage du texte en groupes de mots, respiration, marquage des fins de phrases…
- Critères liés à la cohérence du texte : pauses entre les différentes parties du texte, variation du débit, intonation…

### **Modalité :**

La mise en voix d'un texte poétique est une compétence spécifique à travailler avec les élèves. Elle diffère de l'activité de récitation et de celle de lecture à voix haute d'un texte.

L'objectif est de faire prendre conscience que la mise en voix d'un poème permet de le faire vivre et de partager les émotions véhiculées par celui-ci.

Toutefois, cet objectif peut être compliqué à percevoir par les élèves. Ainsi la ressource Eduthèque proposée par lesite.tv permet à tous

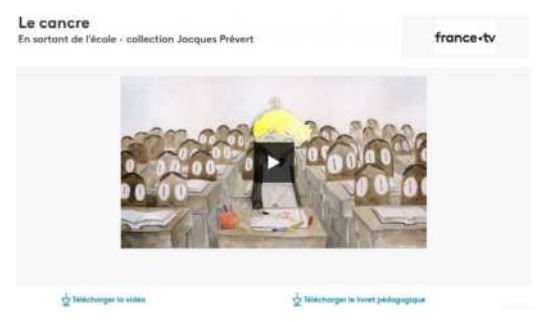

Lumni

les élèves de visualiser ce qui est attendu : travail sur l'intonation, les pauses, les variations de rythme…

Après étude du poème, la vidéo est diffusée au groupe classe. Le sens ayant déjà été travaillé, l'étude de la vidéo permet de questionner la mise en voix : Pourquoi telle intonation à tel moment ? Quel effet provoque tel silence ? Aurait-il été possible de faire différemment ?

A la suite de ces interrogations, l'enseignant-e proposera aux élèves de créer leur propre mise en voix du poème. La possibilité est laissée de reprendre l'interprétation proposée dans la vidéo, mais également de s'en détacher afin d'avoir une proposition originale, tout en gardant un cadre pertinent.

Des outils numériques pourront être mobilisés pour permettre aux élèves de s'entrainer (enregistreur vocal, tablette…) et d'avoir un regard critique sur leur prestation avant de proposer une mise en voix devant le groupe classe.